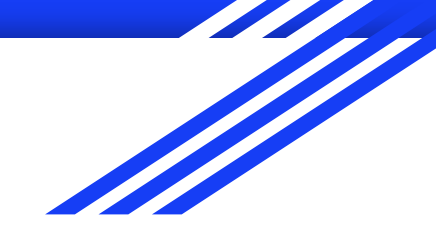

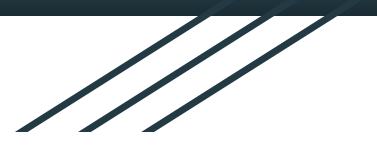

информатика и я где-то...

# Глобальная сеть Интернет

Вавилов Игорь Юрьевич

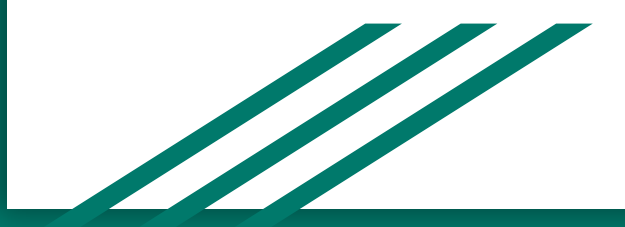

оглавление:

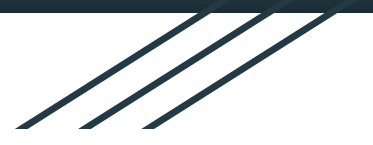

Глобальная компьютерная сеть Интернет<br>Источник: Глобальная компьютерная сеть Интернет

компьютерная сеть Интернет

первая часть

#### Пользователь.

слайды , ссылки и общая информация о пользователе сети

интернет

вторая часть

короткое повествование о городе Воркута

третья часть

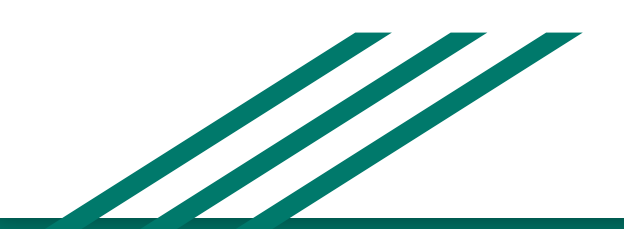

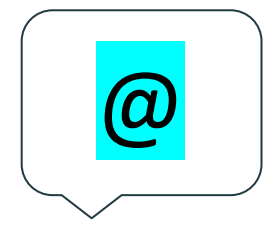

<mark>ИНТЕРНЕТ</mark> — это глобальная компьютерная сеть, в состав которой входят национальные, региональные и локальные сети, раскинувшаяся в масштабах всего земного шара. Компьютеры, которые постоянно подключены к сети Интернет и находятся в постоянно включенном состоянии, называются хостами или узлами. Современный Интернет состоит из миллионов узловых компьютеров, обслуживающих сотни миллионов пользователей. - Источник: Глобальная компьютерная сеть Интернет

Общая схема построения сети Интернет Составляющие сети Интернет перекрывают друг друга, поэтому любая пара его узлов соединена между собой по многим каналам связи. Благодаря этому Интернет обеспечивает устойчивую связь даже при разрушении части сети. В подавляющем большинстве компьютеры узлов и хостов принадлежат некоторым организациям, которые обеспечивают доступ к Интернет отдельным пользователям. Такие организации называются провайдерами (поставщиками) услуг Интернет. Таким образом, пользователь, подключившись к компьютеру провайдера, может получать информацию с других компьютеров, которые являются серверами сети. Для обмена данными компьютеры сети Интернет используют протокол, который называется TCP/IP. Этот протокол состоит из двух частей: TCP — протокол управления обменом данными, IP — протокол определения маршрута передачи данных. - Источник: Глобальная компьютерная сеть Интернет

> тСP — протокол управлений $\mathcal{L}$ TCP — протокол управления обменом данными,<br>. IP — протокол определения маршрута передачи данных.

Система адресов в сети Интернет Каждый компьютер в сети Интернет имеет адрес в виде 4-байтового числа, которая называется IP-адресом. Обычно IP-адрес записывается в виде десятичного числа, которое разделено точками на четыре части, например, адрес web сервера Microsoft 13.77.161.179. Начальная часть числа — номер участка сети, конечная часть числа — номер конкретного компьютера на этом участке. Такая адресация не очень удобна для запоминания, поэтому специально для пользователей разработаны другую систему адресации, которая называется доменной. При этом всю сеть Интернет разбили на отдельные части (домены) по географическому или организационному признаку. Имена доменов некоторых стран: -Источник: Глобальная компьютерная сеть Интернет

 $de$  – Германия,  $ru - Pocс<sub>и</sub>$  $us - C<sub>II</sub>A$ .

Имена доменов некоторых организаций: com коммерческие организации, edu образовательные организации, gov правительственные организации.

Домены могут иметь подчиненные домены (субдомены), те, в свою очередь, еще более мелкие субдомены и т.д. На самом низком уровне находится имя компьютера, которое является уникальным в пределах своего домена. Полное доменное имя записывается последовательно по уровням подчинения справа налево через точку. Например, сервер портала госзакупок имеет полный доменный адрес zakupki.gov.ru. Отметим, что IP-адрес и доменный адрес - разные формы записи одного и того же имени компьютера в сети. Однако, одному IP адресу может соответствовать несколько доменных имен, как и одно доменное имя может иметь несколько IP адресов. В Интернете существуют специальные DNS-серверы, с помощью которых доменные адреса превращают в IP-адреса. - Источник: Глобальная компьютерная сеть Интернет

Важнейшие сервисы Интернет Служба WWW (World Wide Web - Всемирная паутина) - система взаимосвязанных электронных документов, хранящихся на Web-серверах. Отдельные документы состоят из Web-страниц, которые могут содержать взаимные гиперссылки и могут находиться на различных Web-серверах. Таким образом, один документ может быть разбросан по всему миру, образуя сеть страниц. Web-страницы, объединенные общей темой, называются Web-сайтом.

Электронная почта (E-mail) – услуга, которая позволяет обмениваться сообщениями между различными компьютерами. Эти сообщения хранятся на специальных почтовых серверах и доступны для просмотра адресатом. Телеконференции или служба новостей (UseNet) – услуга, которая предоставляет возможность участникам телеконференции размещать свои сообщения или статьи по определенной заранее определенной темы на общих электронных досках объявлений NNTP-серверов новостей. Там их могут прочитать другие участники конференции и выразить по поводу них свои мысли. Протокол передачи файлов (FTP - File Transfer Protocol) - услуга, с помощью которой можно получать копии файлов нужных документов и программ, которые размещены в архивах на специальных FTP-серверах. Интерактивное общение (IRC - Internet Relay Chat) - услуга, которая обеспечивает групповой обмен текстовыми сообщениями в реальном времени, то есть без задержки времени между сообщением и получением ответа на него.

Сервис ICQ предназначен для поиска сетевой IP-адреса человека, компьютер которой присоединен в данный момент к сети Интернет. Название службы является акронимом выражения «I seek you» - «я тебя ищу». Необходимость подобной услуги связано с тем, что большинство пользователей не имеют постоянной IP-адреса. Они получают динамическую IP-адрес, действующий только в течение этого сеанса. При каждом присоединении к сети Интернет программа ICQ, установленная на компьютере пользователя, определяет текущий IPадрес и сообщает его центральной службе, которая, в свою очередь, оповещает партнеров пользователя. Далее партнеры (если они также являются клиентами этой службы) могут установить с пользователем прямая связь. Далее связь осуществляется в режиме, аналогичном сервиса IRC. Появление технологии IP-телефонии позволяет объединить телефонные сети общего пользования с возможностями сети Интернет по передаче данных с помощью шлюза (gateway). Шлюз представляет собой устройство, в который с одной стороны включаются телефонные линии, а с другой стороны - сеть Интернет. Телефонная связь через Интернет с использованием IP-телефонии может осуществляться следующими способами: компьютер-компьютер; телефон-телефон; компьютер-телефон; Web-телефон.

#### Подробнее об этом можно прочитать в статье Сервисы сети Интернет - Источник: Глобальная компьютерная сеть Интернет

Работа в сети Интернет За время существования Интернета разработано много программ-браузеров, с помощью которых пользователь может получать доступ к самой разнообразной информации, расположенной на многочисленных Web-страницах. Они различаются своими возможностями и постоянно совершенствуются. К нашему времени подавляющее большинство клиентов Интернета использует браузеры Microsoft Edge, Google Chrome или Mozilla Firefox. Все программы-браузеры имеют примерно одинаковые возможности. Программа Google Chrome является наиболее популярной и позволяет не только просматривать Web-страницы, но и работать со всеми сервисами Интернета и службами самого Google (электронной почтой, сетевыми новостями, облачным хранилищем, видеозаписями и др.). Основная панель инструментов любого браузера имеет следующие кнопки:

«Назад» — для перехода к предыдущей загруженной пользователем страницы; «Вперед» — для перехода к следующей странице (кнопка становится доступна после одного или нескольких щелчков мышью на кнопке «Назад») «Остановить» – для прерывания связи с текущим узлом и остановки передачи данных; «Обновить» - позволяет восстановить информацию в текущем окне, снова загрузив страницу с сервера (применяется тогда, когда что-то на экране имеет нежелательный вид, или если информация на узле восстанавливается очень часто и необходимо пересмотреть самую свежую страницу) «Домой» — для перехода к «домашней» странице, с которой вы начинаете навигацию в Интернете; «Поиск» - для поиска ресурсов Интернета по введенным словам с помощью поисковых систем; «Избранное» - для накопления интересных страниц и удобного доступа к ним; «Журнал» - для поиска и выбора страниц, к которым обращались во время предыдущих сеансов работы с программой браузера; «Печать» — для распечатки содержимого текущего окна браузера. - Источник: Глобальная компьютерная сеть Интернет

Сейчас в сети Интернет по разным оценкам размещено более миллиарда сайтов (Web-страниц). Чтобы облегчить поиск необходимых данных, создаются специальные поисковые серверы, которые собирают и хранят характеристики документов в своих базах данных. При обращении к поисковому серверу открывается страница, содержащая каталоги новостей по различным темам (наука, спорт, погода, политика и т. д.) и элементы для контекстного поиска. Благодаря каталогам можно вести направленный поиск необходимых данных, просматривая их содержимое. Кроме этого, поисковые системы выполняют контекстный поиск, то есть поиск по содержанию документов, используя собственные базы данных. На странице есть специальное поле, в котором задается запрос: ключевые слова для поиска или их комбинация с использованием логических операторов «И» ( «+»), «ИЛИ» ( «,»), «НЕТ» ( «-«) и др . В ответ на запрос предлагается список документов со ссылками на соответствующий адрес с объяснением и / или короткой аннотацией документа. Качество поиска и количество найденных документов во многом зависят от корректности запроса и объема базы данных поисковой системы, например, они будут отличаться для запросов «МЕНЕДЖМЕНТ» и «МЕНЕДЖМЕНТ + ПРЕДПРИЯТИЕ». На странице поиска обычно доступна справка по составлению запроса, с которой целесообразно познакомиться перед поиском. С целью проведения первичного поиска на конкретную тему целесообразно использовать поисковые каталоги . Для специалистов, хорошо знакомых с ресурсами сети Интернет в своей области, полезным является поиск по ключевым словам. Самыми популярными являются такие поисковые серверы: - Источник: Глобальная компьютерная сеть Интернет

## www.yandex.ru www.google.com www.rambler.ru

Поисковые серверы связаны между собой. Специальные программы-спайдеры (пауки) постоянно просматривают узлы, корректируя собственные базы данных. Оперативность их работы обеспечивается за счет быстродействующей аппаратуры. Так, поисковый сервер google сканирует миллионы страниц в сутки. Для многих пользователей поисковые серверы являются отправной точкой для работы в сети. Это привело к превращению простых поисковых систем в порталы — универсальные сетевые ресурсы, имеющие широкий набор сервисов и облегчающие навигацию по сети. Они содержат поисковую машину, каталог ресурсов, почтовую систему, службу новостей и тому подобное.

Пользователь – человек, который использует что-то для своих нужд. Что такое пользователь в виртуальной системе? Если у вас есть реальная возможность выхода в Интернет, то вы уже являетесь потенциальным пользователем системы. Иными словами, это может быть:

- Клиент конкретного сервиса, работающего в режиме реального времени.
- Физическое лицо, посетившее определенный веб-ресурс.
- Человек, зашедший в виртуальную сеть для решения своих проблем или просто из любопытства.

## Отличительные характеристики пользователя

Если в этом есть необходимость, то посетитель сайта может зарегистрироваться на данном портале. Для этого создается учетная запись. На разных веб-ресурсах это выглядит, как:

- Пичный кабинет
- Профиль.
- Страница.

Зарегистрированный пользователь может оставлять комментарии, получать персональную информацию. Для этого при посещении сайта он авторизируется, т.е. вводит свои:

- Имя или логин.
- Пароль.
- На некоторых порталах файлы-ключи.

# Пользователь

# Анонимный и «официальный» посетитель портала

Чтобы зайти на любой веб-ресурс, пользователю совсем не обязательно где-то регистрироваться. Он может отлично «прогуляться» по страницам интернета, пользоваться информацией в полном объеме, нигде не оставляя данных о своем профиле.

С другой стороны, каждый человек может пройти регистрацию на любом сайте несколько раз под разными аккунтами. Поэтому одно и то же физическое лицо в интернет-системе может превратиться в бесконечное число «официально обозначенных» пользователей конкретного ресурса.

## источник сайт Одноклассники, https://ok.ru. мои видео и фото! искать на саите

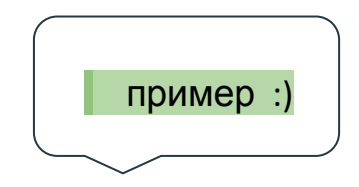

 $\cup$ 

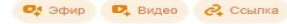

- ф Топ недели
- (6) OK Live
- № Популярное
- $226$ Новинки
- □ Прямой эфир
- $CNOT$
- **ГЕ Образование**
- MOИ ПОДПИСКИ
- (TS) Каталог
	- Моё видео
	- б) Мои трансляции
	- **С** Записи звонков
	- **« Мне понравилось**
	- **В** Мои покупки
	- Га Видео из заметок
	- 曲 Вилео со мной
	- История просмотров
	- **©** Отложенное видео

Мои каналы

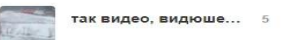

**О** Создать канал

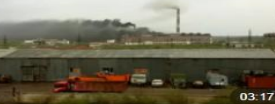

19 июня везувий 2021 года 108 просмотров

Моё видео

 $\sim$ 

Q Поиск видео и каналов

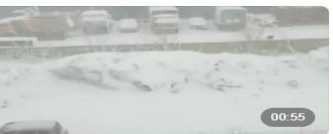

- 6 мая 2021 Заполярье 3 903 просмотра
- 

07.08.2020 гуляю, поход в тундру

252 просмотра

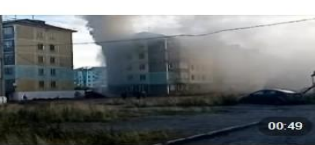

#### чё то горит .... 155 просмотров

Снег, снег в июне ........

462 просмотра

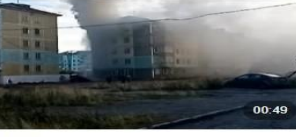

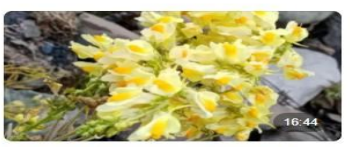

Август, солнечно, некоторое о творчест... 148 просмотров

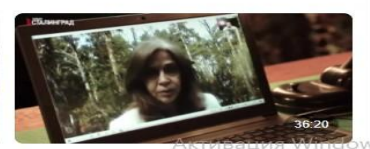

#### будущее ..... 53 просмотра

Чтобы активировать Windows, перейди

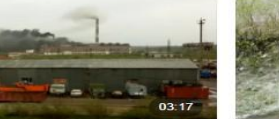

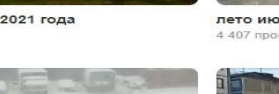

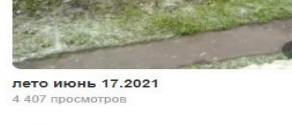

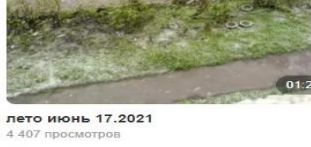

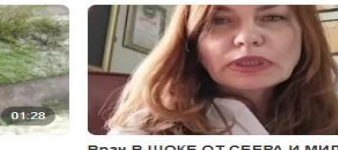

Врач В ШОКЕ ОТ СБЕРА И МИЛОХИНА 62 просмотра

Проживаю я в Заполярье в славном городе Воркута , где тружусь и занимаюсь творчеством иногда .

https://ok.ru/video/2299032439360

Это всё ИНТЕРНЕТ пространство !

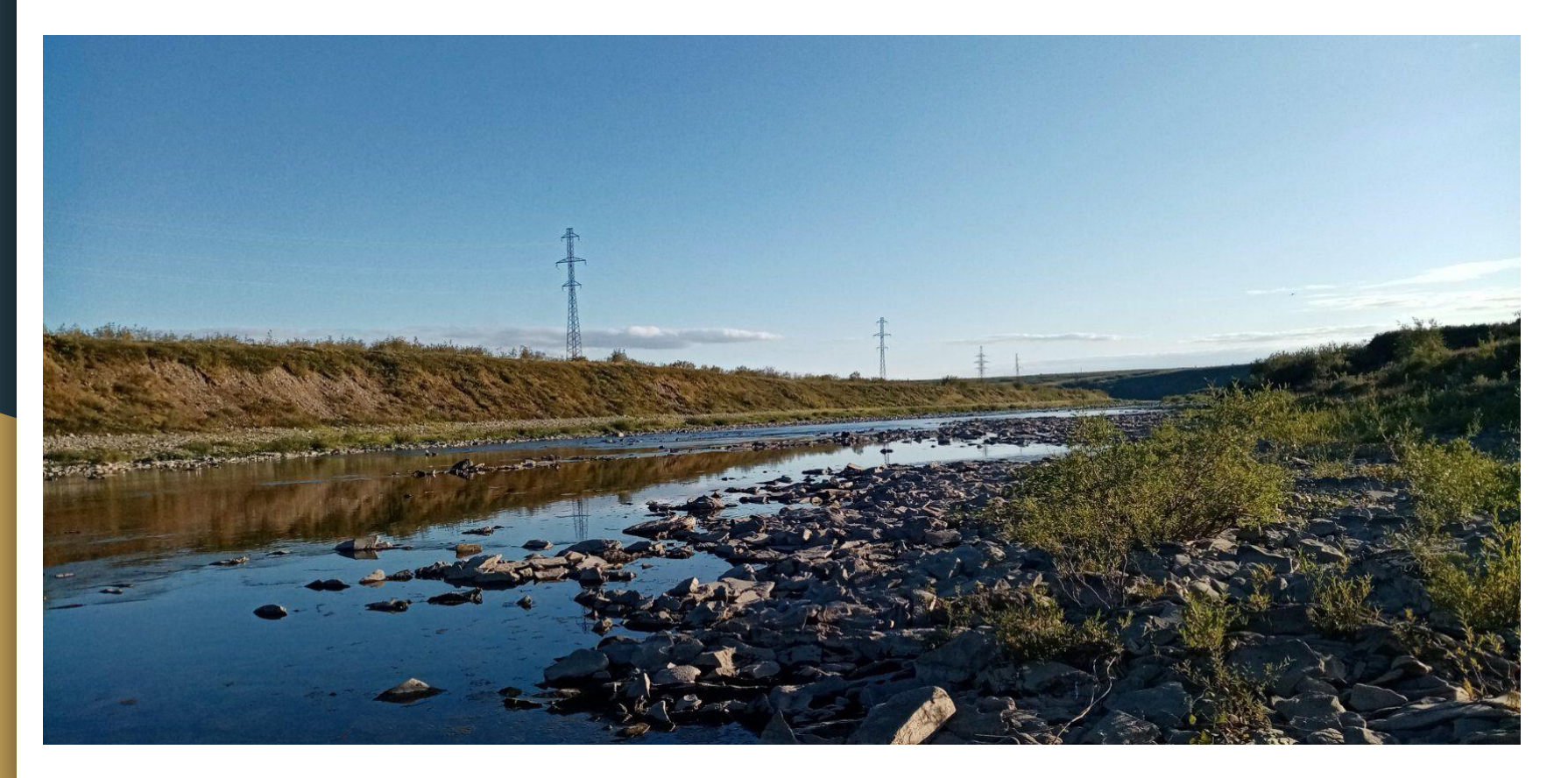

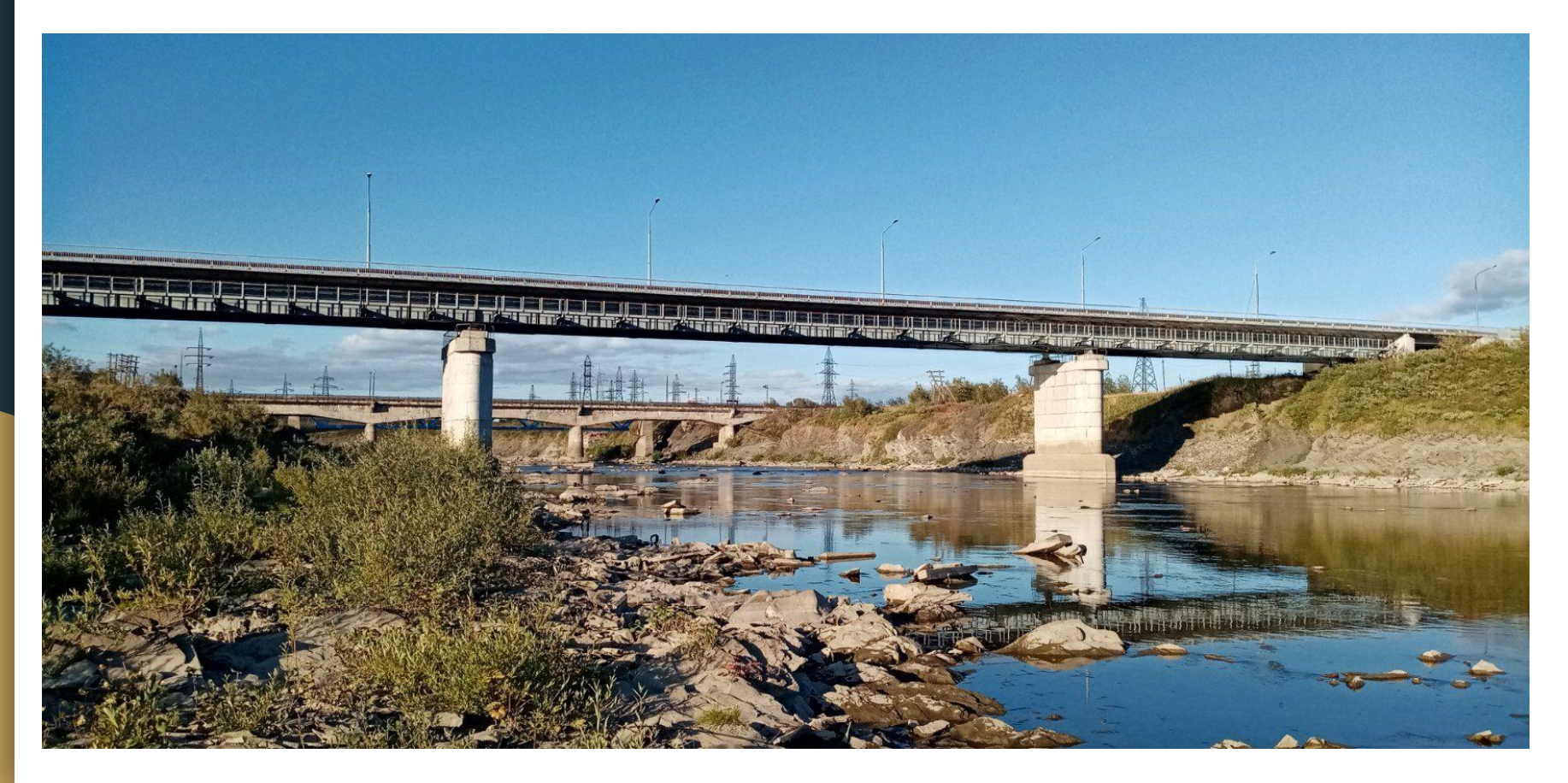

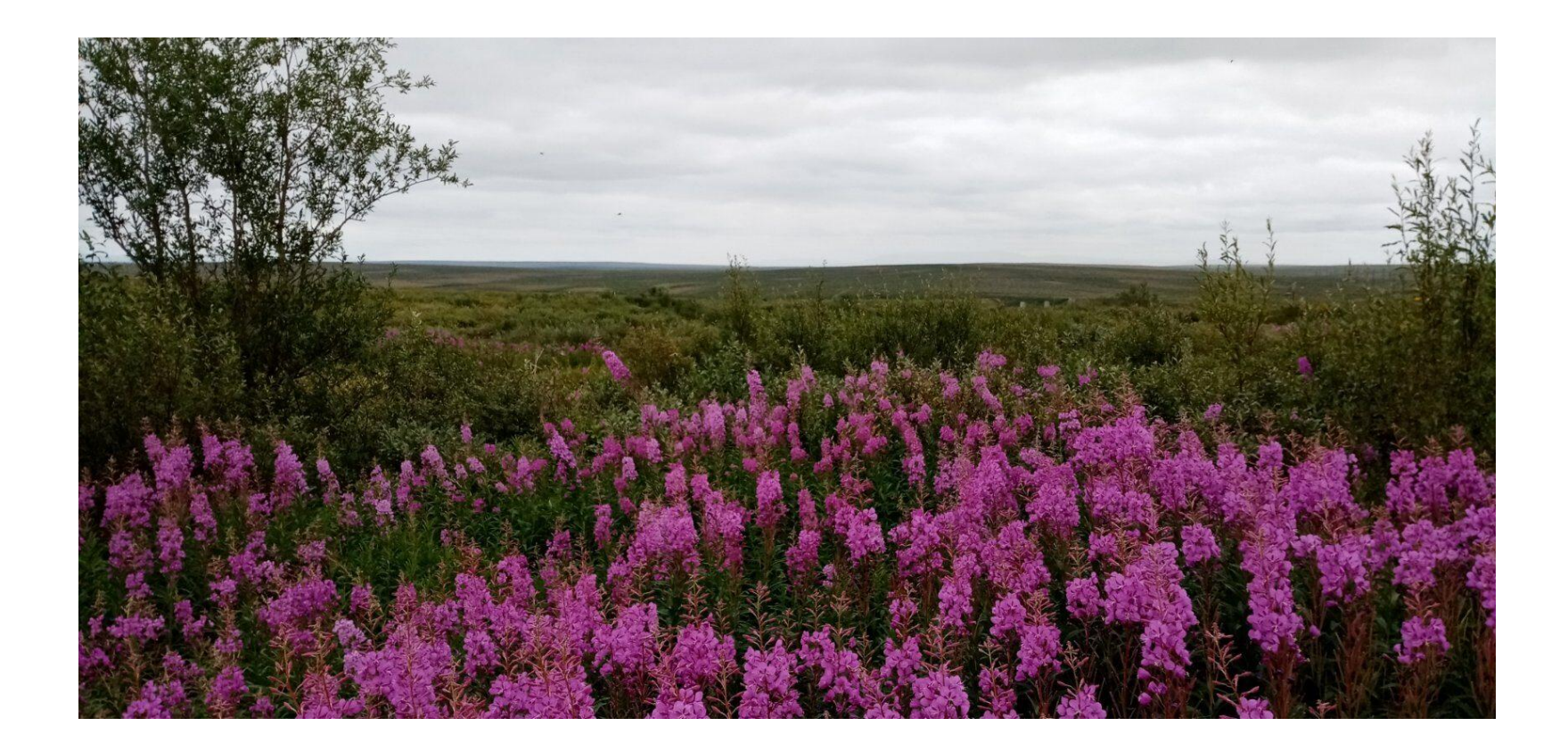

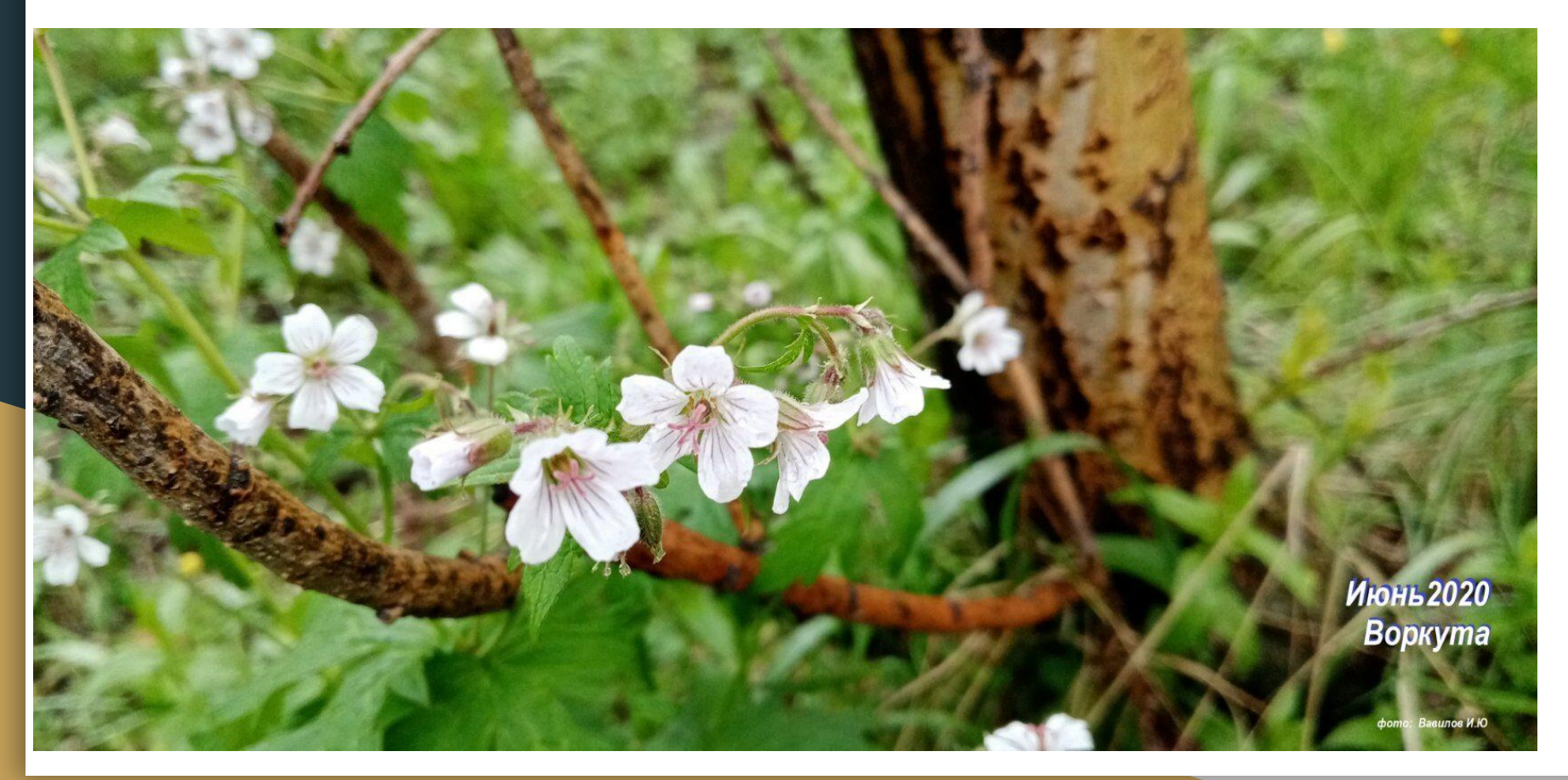

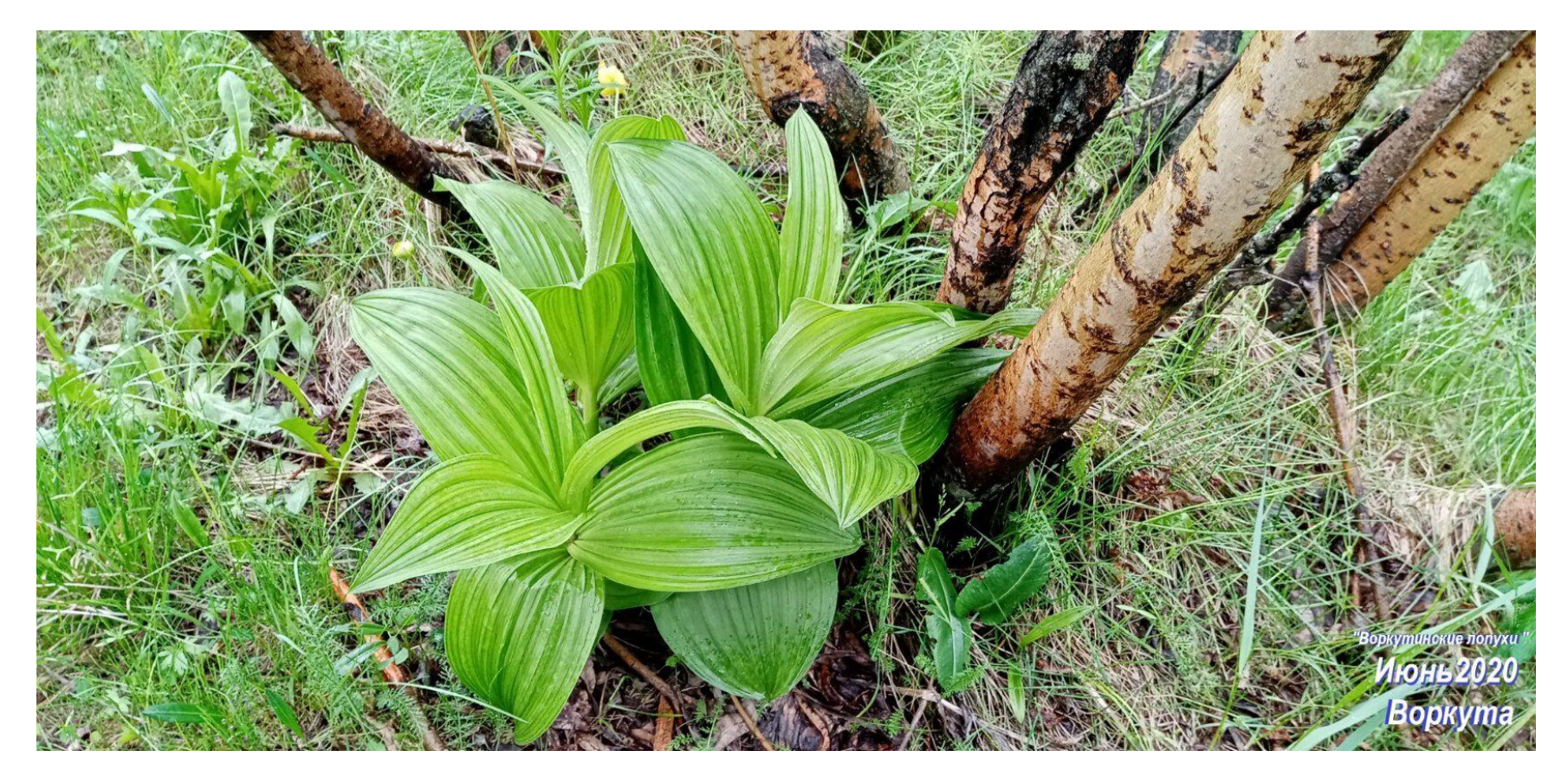

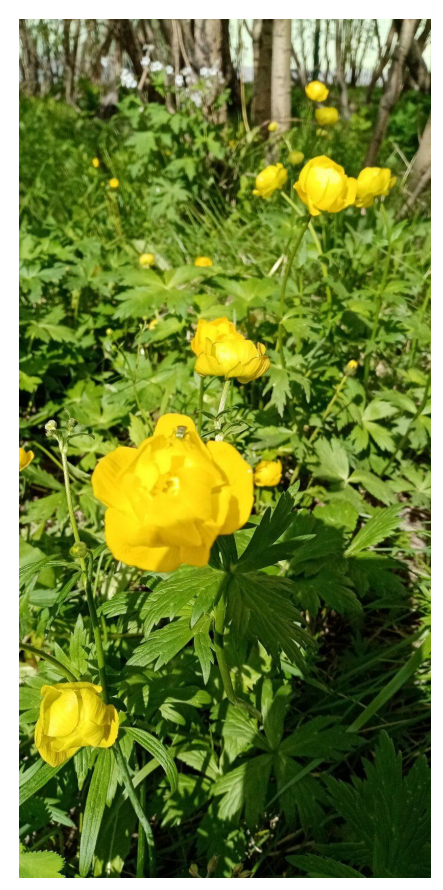

https://www.litres.ru/igor-urevich-vavilov/stihotvoreniya-arhi v-zhelaniy/

https://www.litres.ru/igor-urevich-vavilov/dom-naivnogo-chel oveka-stihotvoreniya/

реклама в сети интернет

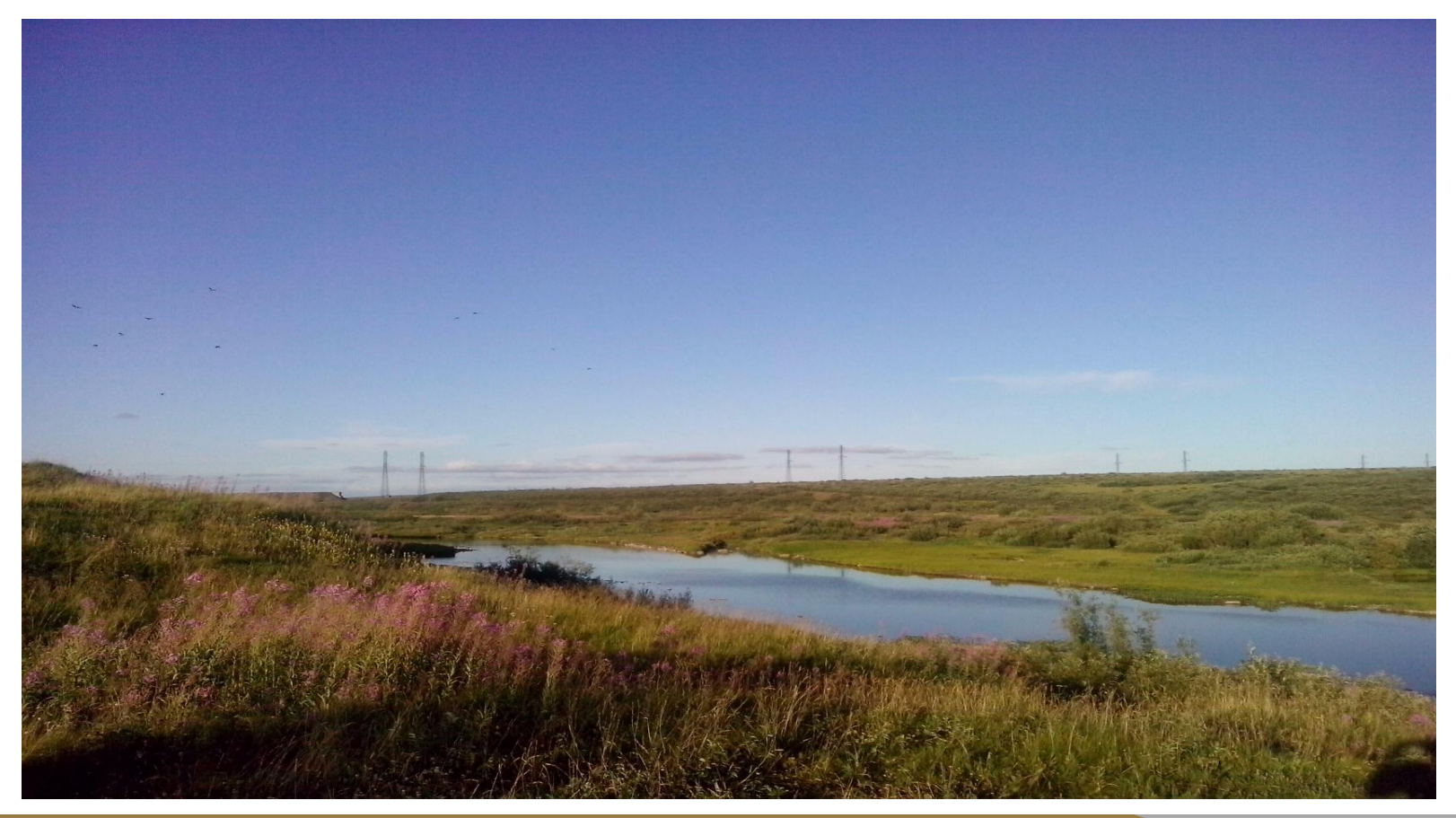

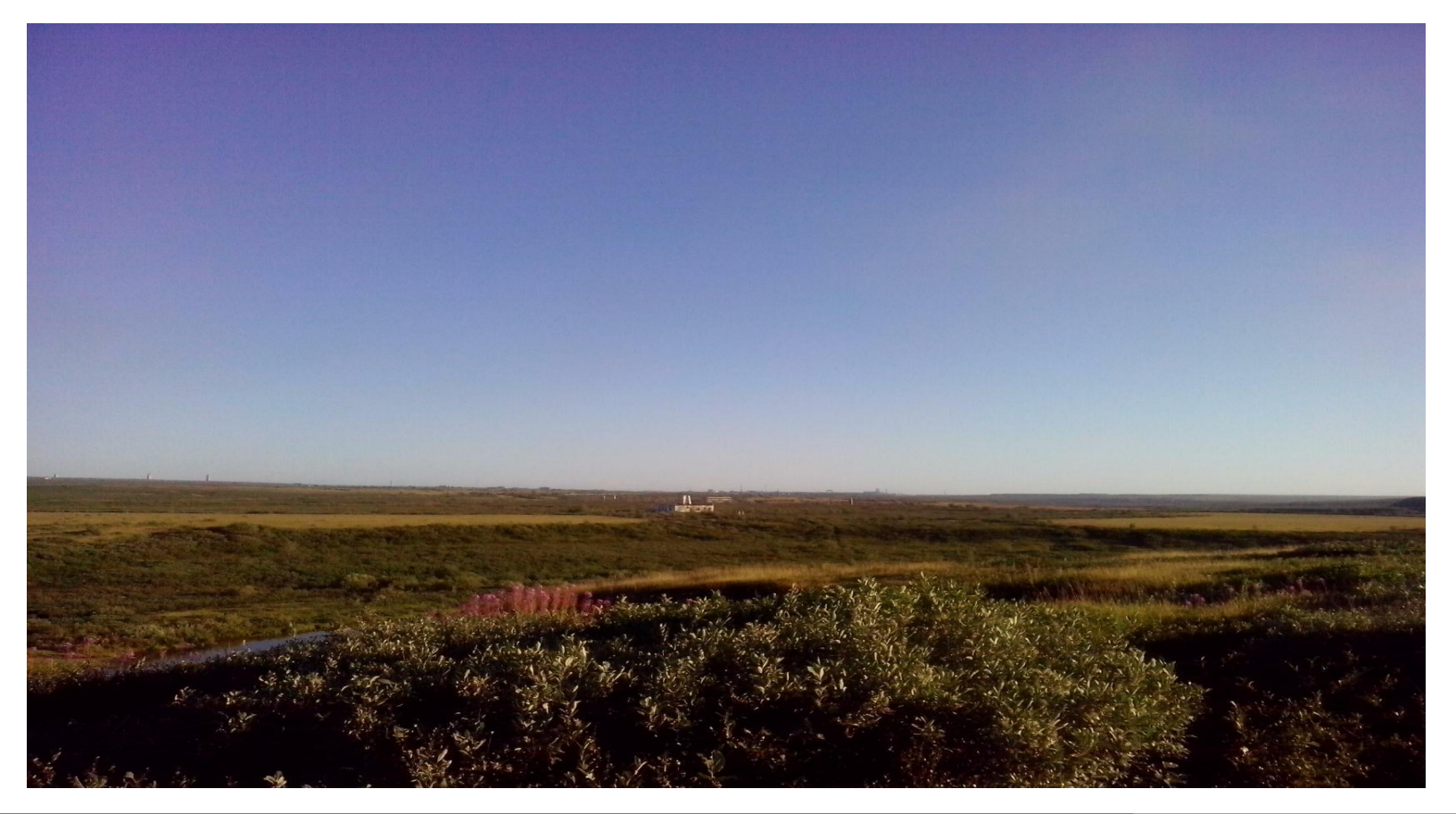

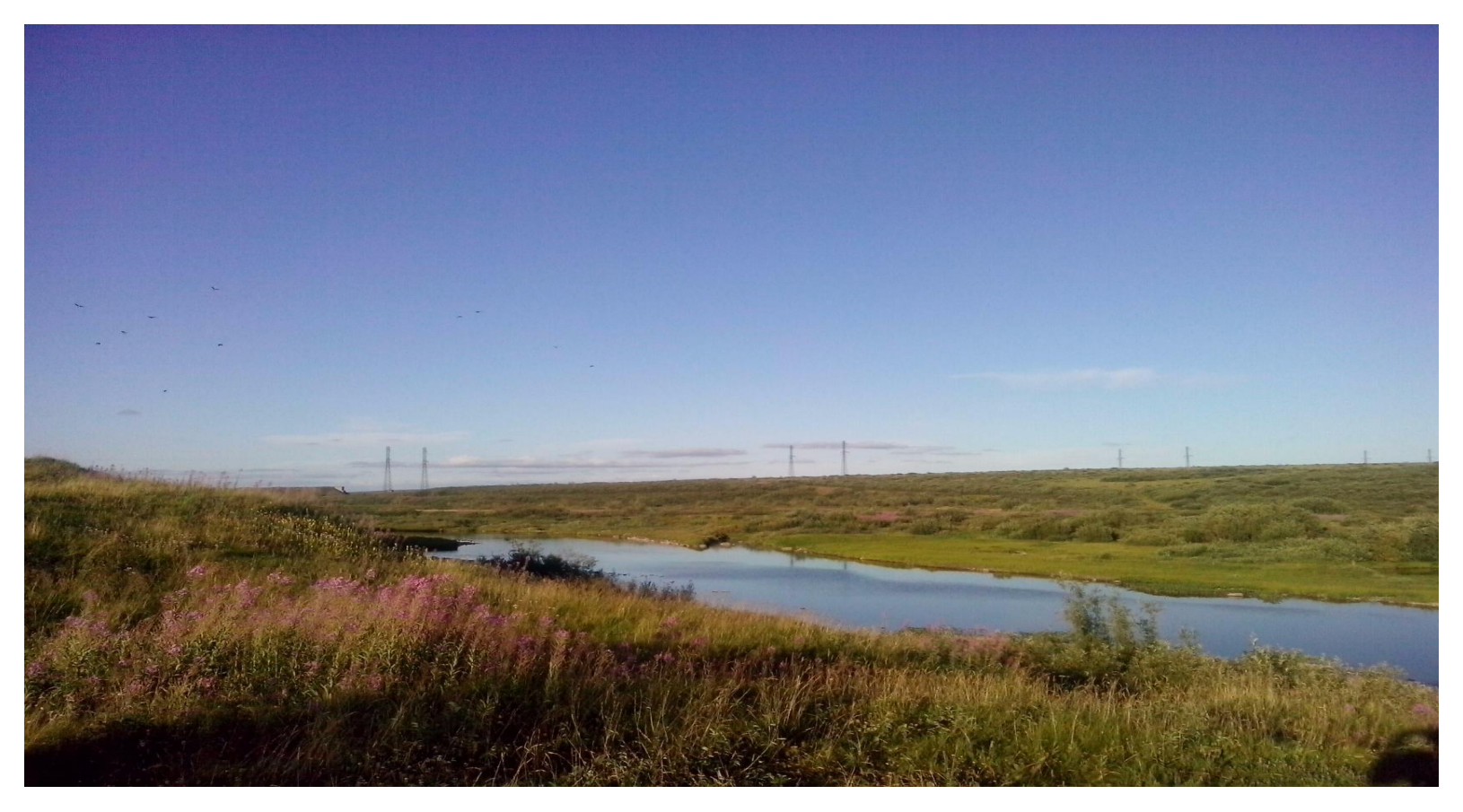

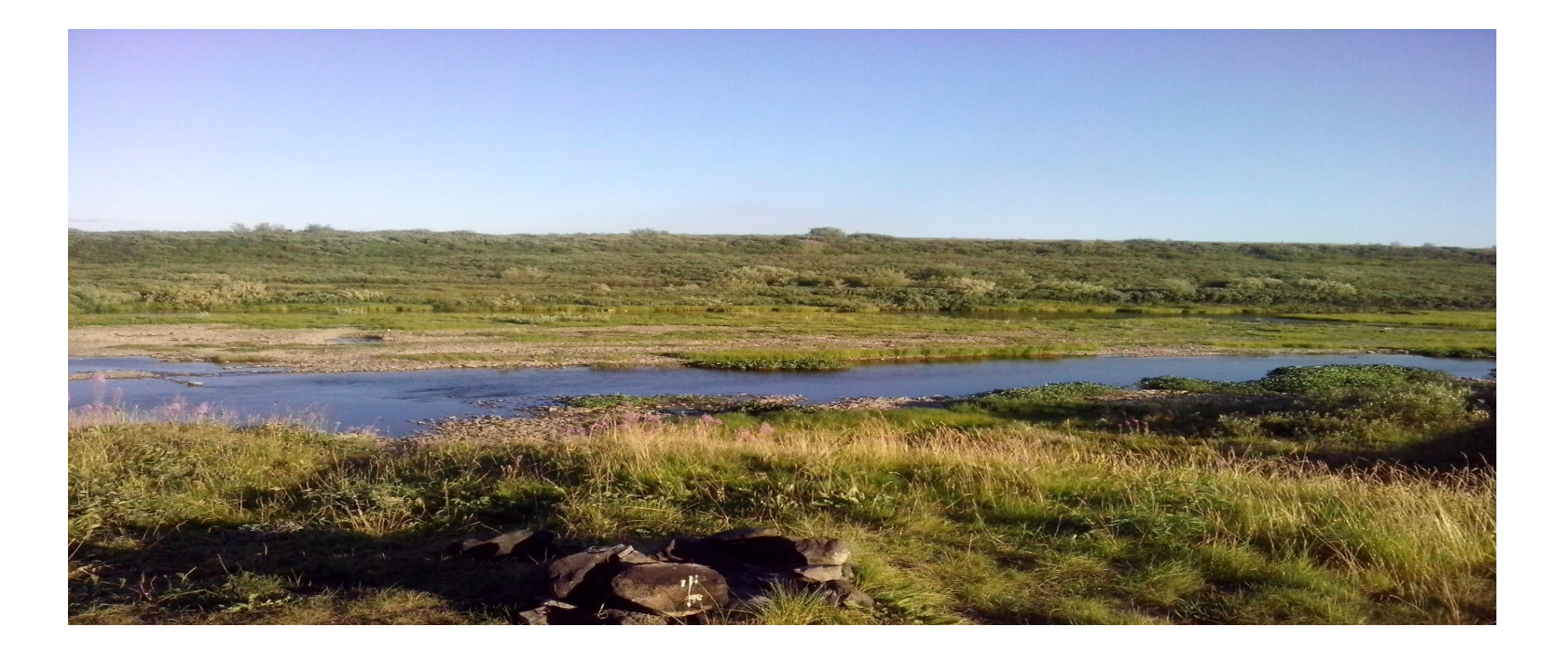

## некоторые сведения о городе Воркута

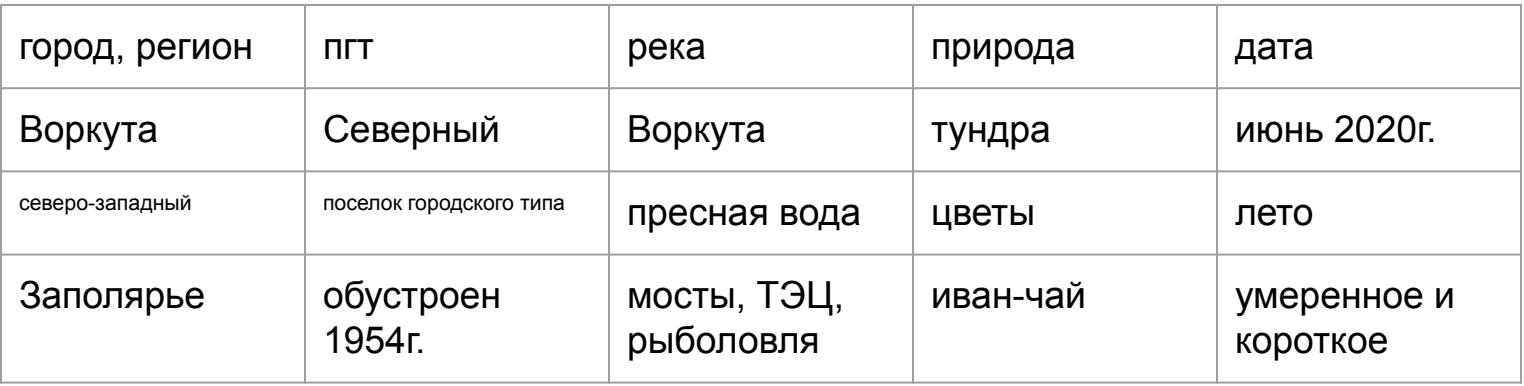

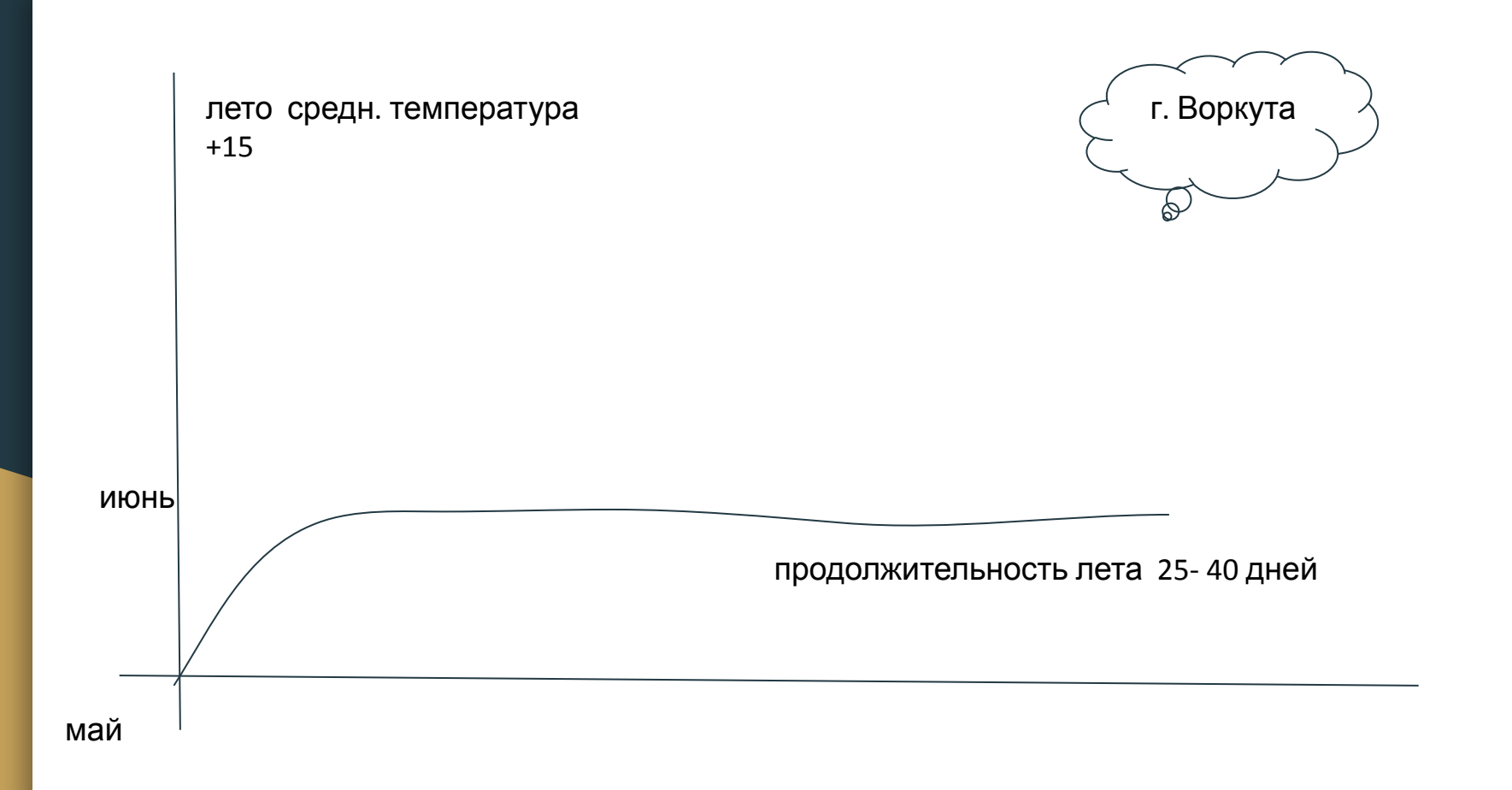

# Данные взяты из источника

сайт Одноклассники, https://ok.ru. моё видео, мои фотографии.

#### Спасибо за просмотр.

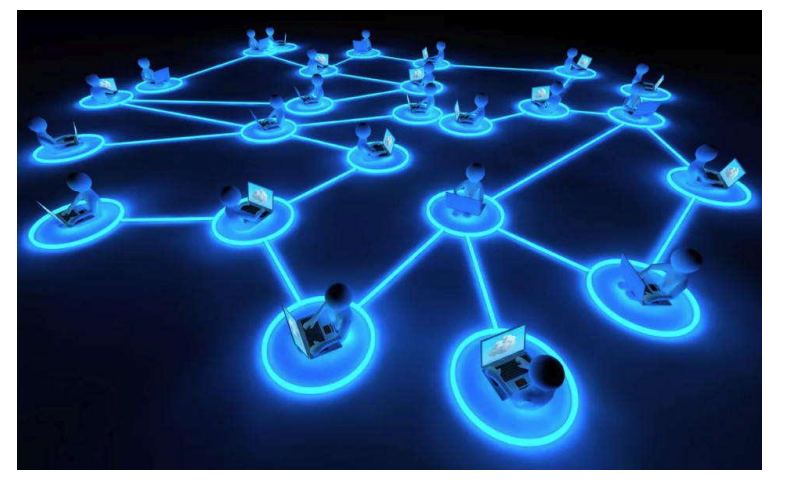

автор Вавилов И. Ю.